## SAP ABAP table J\_3ROS6\_TABLE3 {OS-6 revaluation}

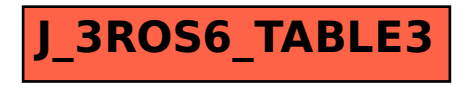